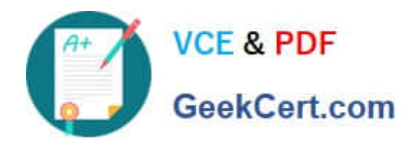

# **EADP19-001Q&As**

ArcGIS Desktop Professional 19-001

# **Pass Esri EADP19-001 Exam with 100% Guarantee**

Free Download Real Questions & Answers **PDF** and **VCE** file from:

**https://www.geekcert.com/eadp19-001.html**

100% Passing Guarantee 100% Money Back Assurance

Following Questions and Answers are all new published by Esri Official Exam Center

**C** Instant Download After Purchase

**83 100% Money Back Guarantee** 

- 365 Days Free Update
- 800,000+ Satisfied Customers  $\epsilon$  or

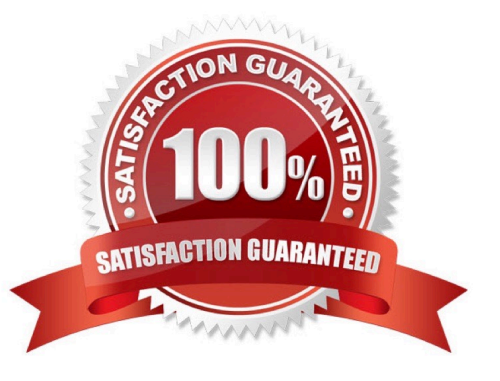

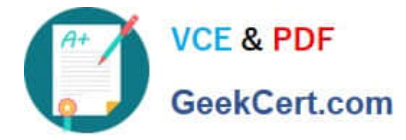

#### **QUESTION 1**

Using street data for a large metropolitan area, which analysis method shows the nearest hospital to a traffic accident?

- A. closest facility
- B. route
- C. find nearest
- D. least-cost path
- Correct Answer: A

## **QUESTION 2**

An ArcGlS user adds an ESRl World Imagery service from ArcGlS Online to an empty Arc Map document.

The user then adds a polygon feature class representing national parks to the map.

The spatial reference of the national parks feature class is:

Datum North American Datum 1927 Linear units meters Protection Albers equal area

The user intends to digitize new national park boundaries using the features in the imagery.

What should the user avoid doing in the edit session?

A. transforming the coordinate system of the national parks to match the Imagery from the Web service

B. projecting the coordinate system of the imagery to match the national parks

C. reprojecting the national park feature class and transforming the coordinate system to match the imagery from the Web service

D. editing the park boundary laver without changing the original coordinate Systems

Correct Answer: C

### **QUESTION 3**

Which purpose does synchronization serve in a multiuser editing environment?

- A. manages relationship class rules in both parent and child geodatabases
- B. defines a fitter area in which changes are recognized
- C. reconciles and posts changes to a child or parent geodatabase

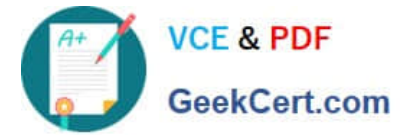

D. creates replicas for editing by end users

Correct Answer: A

# **QUESTION 4**

Refer to the exhibit.

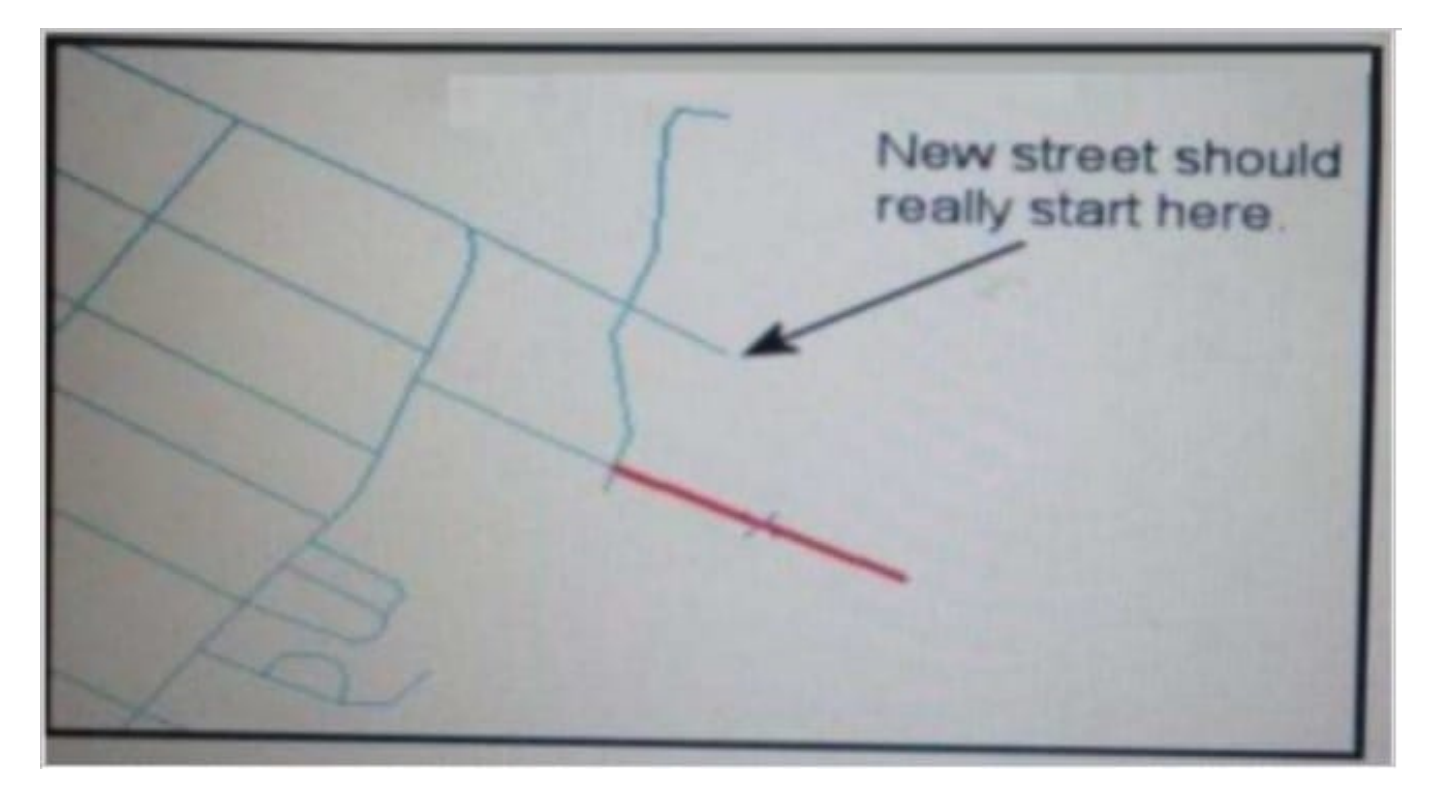

An ArcGIS user added a new street (shown in the exhibit) to a streets feature class within an edit session.

The new street seems to have snapped to an existing street but upon zooming in the ArcGIS user notices that the street is connected to the wrong street.

What is the most likely reason for this error?

- A. The street was digitized at a scale that was too small
- B. The street was digitized at a scale that was too large
- C. The snapping tolerance was set to Low
- D. Edge snapping was turned on Instead of end snapping

Correct Answer: D

### **QUESTION 5**

Refer to the exhibit.

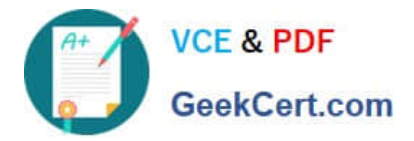

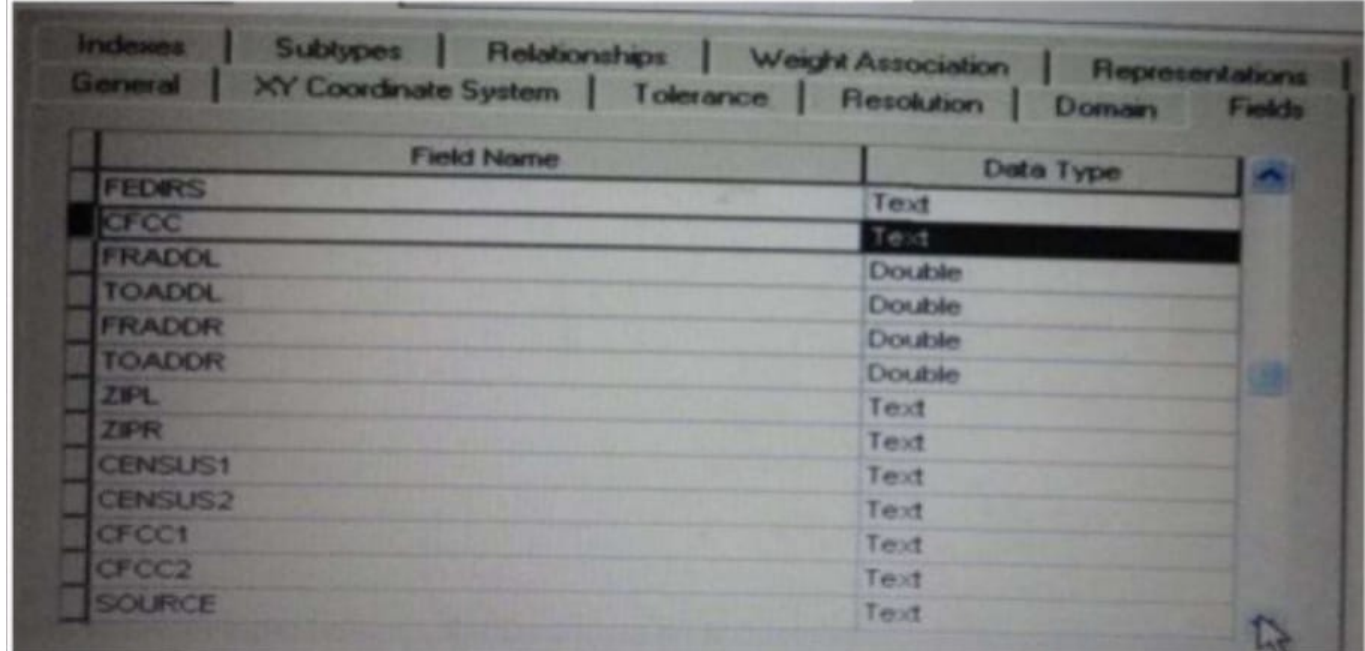

Which change needs to be made to the table in the exhibit in order to create subtypes based on the CFCC field?

- A. A new field should be created to migrate the text values of CFCC to integers
- B. A default CFCC value should be assigned
- C. The data type of the CFCC field should be changed to Long integer
- D. The allow subtypes property should be set to True

Correct Answer: C

[Latest EADP19-001 Dumps](https://www.geekcert.com/eadp19-001.html) [EADP19-001 VCE Dumps](https://www.geekcert.com/eadp19-001.html) [EADP19-001 Exam](https://www.geekcert.com/eadp19-001.html)

**[Questions](https://www.geekcert.com/eadp19-001.html)**